## **Monit Konfiguration**

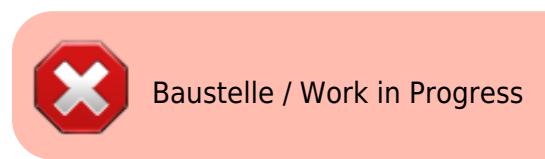

## **Quellen**

- <https://mmonit.com/wiki/Monit/ConfigurationExamples>
- <http://www.binarytides.com/install-monit-debian/>
- <https://www.howtoforge.com/tutorial/server-monitoring-with-munin-and-monit-on-debian/2/>

```
ln -s /etc/monit/conf-available/apache2 /etc/monit/conf-enabled/apache2
ln -s /etc/monit/conf-available/cron /etc/monit/conf-enabled/cron
ln -s /etc/monit/conf-available/mysql /etc/monit/conf-enabled/mysql
ln -s /etc/monit/conf-available/openssh-server /etc/monit/conf-
enabled/openssh-server
ln -s /etc/monit/conf-available/postfix /etc/monit/conf-enabled/postfix
ln -s /etc/monit/conf-available/ntpd /etc/monit/conf-enabled/ntpd
ln -s /etc/monit/conf-available/dovecot /etc/monit/conf-enabled/dovecot
ln -s /etc/monit/conf-available/system /etc/monit/conf-enabled/system
```
monit reload && **tail** -f /var/log/monit.log

From: <https://dokuwiki.meinekleinefarm.net/>- **Meine kleine Dokumentation**

Permanent link: **[https://dokuwiki.meinekleinefarm.net/doku.php?id=monit\\_config](https://dokuwiki.meinekleinefarm.net/doku.php?id=monit_config)**

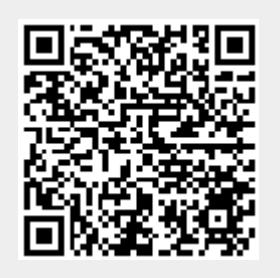

Last update: **2018/02/15 23:04**